## **Accessing NEH eGMS Reach**

(Published January 20, 2023)

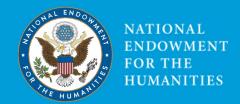

eGMS Reach is the online grant management system NEH panelists and recipients use to conduct all award management activities, including making prior approval and extension requests, submitting reports, and communicating with NEH staff. Several federal grantmaking agencies use eGMS Reach, but each agency uses a unique version. Please ensure you log in to the system specific to NEH.

Beginning January 20, 2023, you will use Login.gov to sign in to eGMS Reach. Login.gov uses two-factor authentication and strong passwords to provide secure and private online access to government programs. Login.gov allows you to sign into multiple government websites using the same email address and password. To sign in to eGMS Reach, you must have a Login.gov account linked to the primary email address you provided NEH. (Note: you may have multiple email addresses linked to your Login.gov account. You can use any one of them as long as it matches the primary email you provided NEH.)

To access eGMS using Login.gov, follow the instructions on the sign in page.

- If you already have a Login.gov account for your primary NEH email address, click the Login.gov button.
- If you have a Login.gov account associated with another email address, click the "Add Email" button and follow the instructions.
- If you have never had a Login.gov account, click the "Create Account" button. Enter the same address that you provided NEH at the time of application.

Each Project Director and Institutional Grant Administrator must have a Login.gov account associated with their primary email address. Every user must have a unique email address. An office cannot use a shared account. You must not share your login credentials to allow someone else to access your eGMS Reach account.

NEH sends official notifications via eGMS Reach to the email address associated with your account. Protections against spoofing and phishing are provided by Domain-based Message Authentication, Reporting, and Conformance (DMARC). If you forward messages to other addresses, this may cause eGMS Reach messages to be flagged as illegitimate and rejected. We recommend against auto-forwarding on accounts that receive eGMS Reach notifications. If you do, you may miss important official communications.

If you have questions about registering or renewing your registration with Login.gov:

## Federal Service Desk

U.S. calls: 866-606-8220

International calls: +1 334-206-7828

If you have questions about eGMS Reach or your NEH award, contact eGMS-OGM@neh.gov.